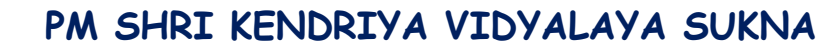

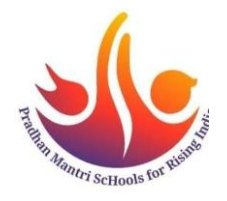

 **HOLIDAY HOMEWORK FOR WINTER BREAK**

**-------------------------------------------------------------**

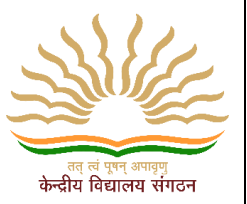

# **CLASS: VI SUBJECT: ENGLISH**

- 1.What are articles ?
- 2.What are prepositions ?
- 3.What do you mean by definite and indefinite articles ?
- 4.Make formats of notice writing , message writing and informal letter .
- 5. " God lives in the heart of the Panch", the aunt said. What did she mean ?
- 6. You are Shyam/ Shyamli Verma of class VI. You have lost your library book which was issued to you, in the playground. Draft a notice for the school notice board, informing the students about it.
- 7. You have found a cricket bat in the playground. Put up a notice on the school Notice Board.
- 8.Write a paragraph on " Morning Assembly in your school".
- 9.Write a paragraph on " A Day that I can't forget".
- 10. What are nouns ? What are its different kinds ? Define types of nouns with examples.
- 11. What was Saeeda's request to Sun God ?
- 12. What do you mean by The Wonder Called Sleep ?

 **HOLIDAY HOMEWORK FOR WINTER BREAK**

 **SESSION: 2023-24**

**-------------------------------------------------------------**

केन्द्रीय विद्यालय संगठन

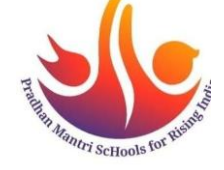

**CLASS: VI SUBJECT: ह िंदी**

**१. मोबाइल के लाभ और ाहि के सिंबिंध मेंदो हमत्ो िं के बीच सिंवाद हलखो। २. अपि छोटेभाई को पत् हलखकर प्रातः काल योग एविं प्राणायाम के अभ्यास करिेके हलए प्रेररत कीहिए। ३. सिंज्ञा और हवशेषण की पररभाषा, उदा रण सह त हलखो। ४. हिम्नहलखखत शब्ो िं का वाक्यो मेंप्रयोग करें। हगरिा, पथरीला, खखसकिा, ज़ र ५. भाई के शादी पर अवकाश लेिे ेतुप्रधािाचायय म ोदय को प्राथयिा पत् हलखखए।**

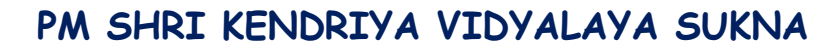

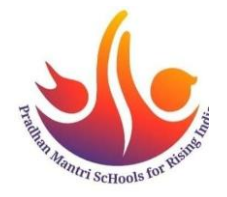

 **HOLIDAY HOMEWORK FOR WINTER BREAK**

**-------------------------------------------------------------**

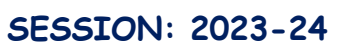

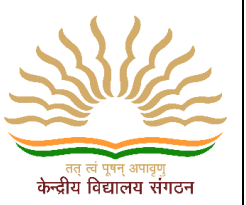

**CLASS:VI SUBJECT: Mathematics**

- **1 Subtract :** 
	- **(a) 0.314kg from 2.107kg**
	- **(b) 202.54m from 250m**
- **2 Tina had 20 m 5 cm long cloth. She cuts 4 m 50 cm lengthof cloth from this for making a curtain. How much cloth is left with her?**
- **3 The sale of electric bulbs on different days of a week is shown below**

**CONTRACTOR** 

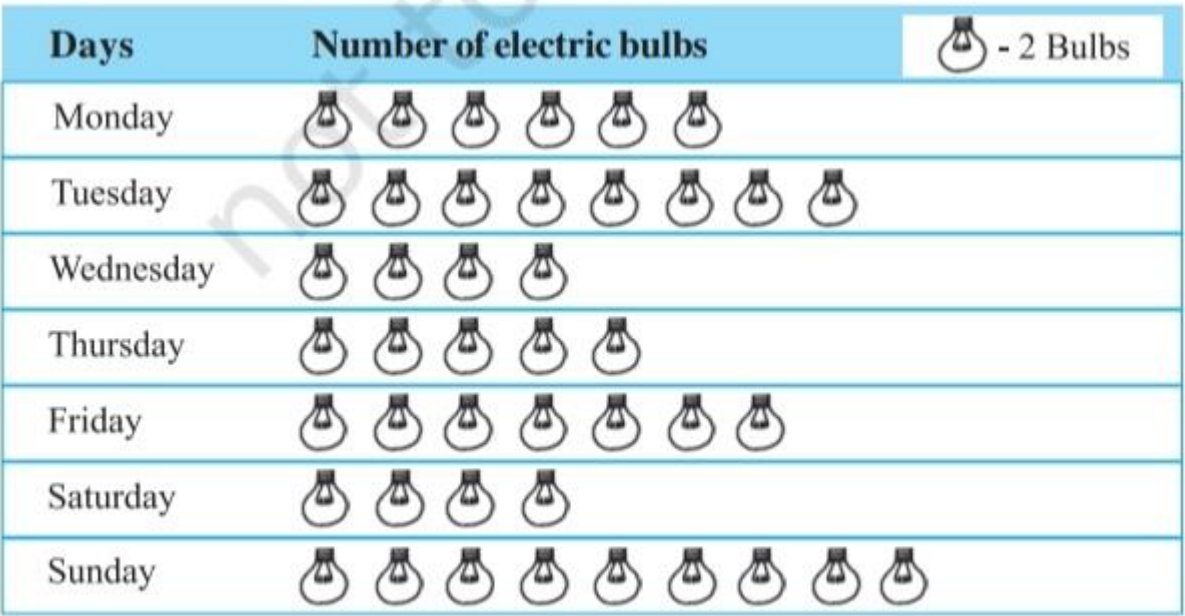

 **Observe the pictograph and answer the following questions : (a)How many bulbs were sold on Friday? (b)On which day were the maximum number of bulbs sold? (c)On which of the days same number of bulbs were sold? (d) On which of the days minimum number of bulbs were sold?**

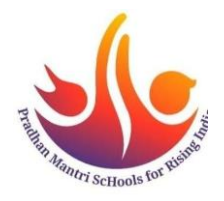

 **HOLIDAY HOMEWORK FOR WINTER BREAK**

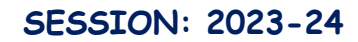

**-------------------------------------------------------------**

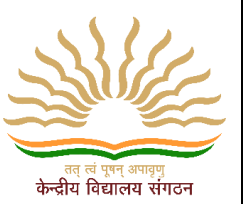

 **4 Catherine threw a dice 40 times and noted the number appearing each time as shown below :**

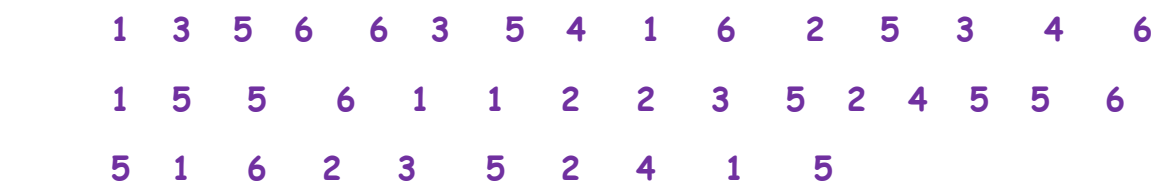

 **Make a table and enter the data using tally marks. Find the number that appeared.**

 **(a)The minimum number of times.**

 **(b)The maximum number of times.**

 **(c)Find those numbers that appear an equal number of times.**

- **5 Find the perimeter of a regular pentagon with each side measuring 3cm.**
- **6 Find the area of a square plot of side 8 m.**
- **7 If there are 50 mangoes in a box, how will you write the total number of mangoes in terms of the number of boxes? (Use b for t the number of boxes.)**
- **8 Give expression for the following case :**
	- **(a)7 added to p**
	- **(b)7 subtracted from p**
	- **(c)p multiplied by 7**
- **9 If Pratik bought four jars of sun dried tomatoes for ₹18.How many jars of sun dried tomatoes can Pratik buy if he has ₹9?**
- **10 Find the ratio of 30minutes to 45 minutus.**

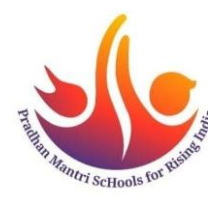

 **HOLIDAY HOMEWORK FOR WINTER BREAK**

 **SESSION: 2023-24**

**-------------------------------------------------------------**

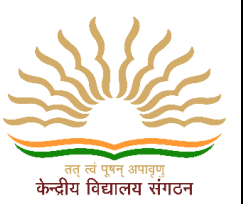

# **CLASS:VI SUBJECT: SCIENCE**

- Q1. The dark patches are formed by object called
	- a. Clear image
	- b. Dotted image
	- c. Dim image
	- d. Shadow

Q2. How many terminals an electric cell has?

- a. 1
- b. 2
- c. 3
- d. 4

Q3. . A thin wire that gives off light in a bulb is called

- a. Filament
- b. Conductor
- c. Insulator
- d. Switch

Q4. How a fish is adapted to an aquatic habitat.

Q5. Why all the oxygen of atmosphere does not get used up though a large number of organisms are consuming it? Who is refilling the oxygen in the atmosphere?

Q6. By which process plants lose water? Write two advantages of this

process. Q7. The leaves of which of the following plants fold up on being

touched?

- (a) Mango plant
- (b) Money plant
- (c) Mustard plant
- (d) Mimosa plant

Q8. Give an example of a non-living thing which shows any two characteristics of living thing.

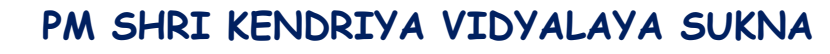

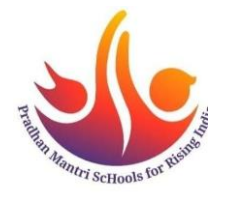

 **HOLIDAY HOMEWORK FOR WINTER BREAK**

 **SESSION: 2023-24**

**-------------------------------------------------------------**

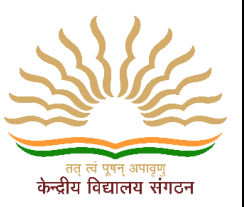

## **CLASS:VI SUBJECT: SOCIAL SCIENCE**

**1.Identify and collect the copy pictures which have a national emblem on them (eg- Passport, coins,rupees, adhar card .Paste in A-4 paper** 

**2-CCT Question 1-Suppose you had the power to inscribe your orders, what four commands would like to issue?**

**3-Write a letter to your friend informing her/him about the process of land record maintenance and its importance in village administration.**

**4-CCT question 2-Technology is playing an important role in the field of agriculture. Can you think of different ways in helping in the field of agriculture?**

**5-Prepare a poster to show either causes or consequences of the GLOBAL WARMING.**

**6- CCT- When human beings cannot inhabit Antarctica, how do scientist establish their research centers in Antarctiaca?**

**7- Model of Biosphere**

**8- Write about ` administration of Muncipal corporation' ?**

**9- On an outline map of the world labei the following :**

**(1) Andes mt (2) Himalayas (3) ALPS (4) Rocky mt**

**(5) Ural mt (6) Atlas (7) River nile(8) River Amezon**

**10 On an political map of India – all states & their capitals.**

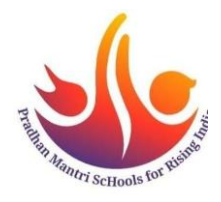

 **HOLIDAY HOMEWORK FOR WINTER BREAK**

 **SESSION: 2023-24**

**-------------------------------------------------------------**

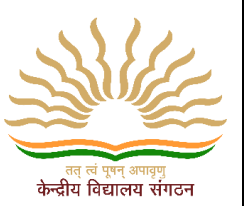

**CLASS:VI SUBJECT: SANSKRIT** 

- 1) विंशति आकारान्तस्रीलिंगान् शब्दान् लिखन्तु।
- 2) संस्कृते एकत: पञ्चाशत् पर्यन्तं लिखत ।
- 3) निम्नलिखितानां शब्दानां रूपाणि लिखत-बालकः, बालिका, फल

4) पठितपाठानां विद्यार्थी दैनन्दिनीं ( Learners Diary) प्रस्तुतं कुरुत ।

**CLASS: Vl SUBJECT: Work Experience**

**1 Identify and make a list of electric devices.Draw their pictures and write names.**

**2 Make a simple circuit of bulb glowing using a cell battery on a cardboard/thermocol**

Class VI

Page **7** of **8**

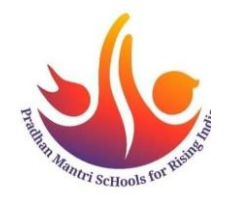

 **HOLIDAY HOMEWORK FOR WINTER BREAK**

#### **SESSION: 2023-24**

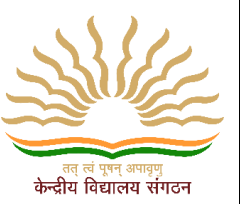

# Sub: AI

**-------------------------------------------------------------**

#### **1. Write in Your notebook**

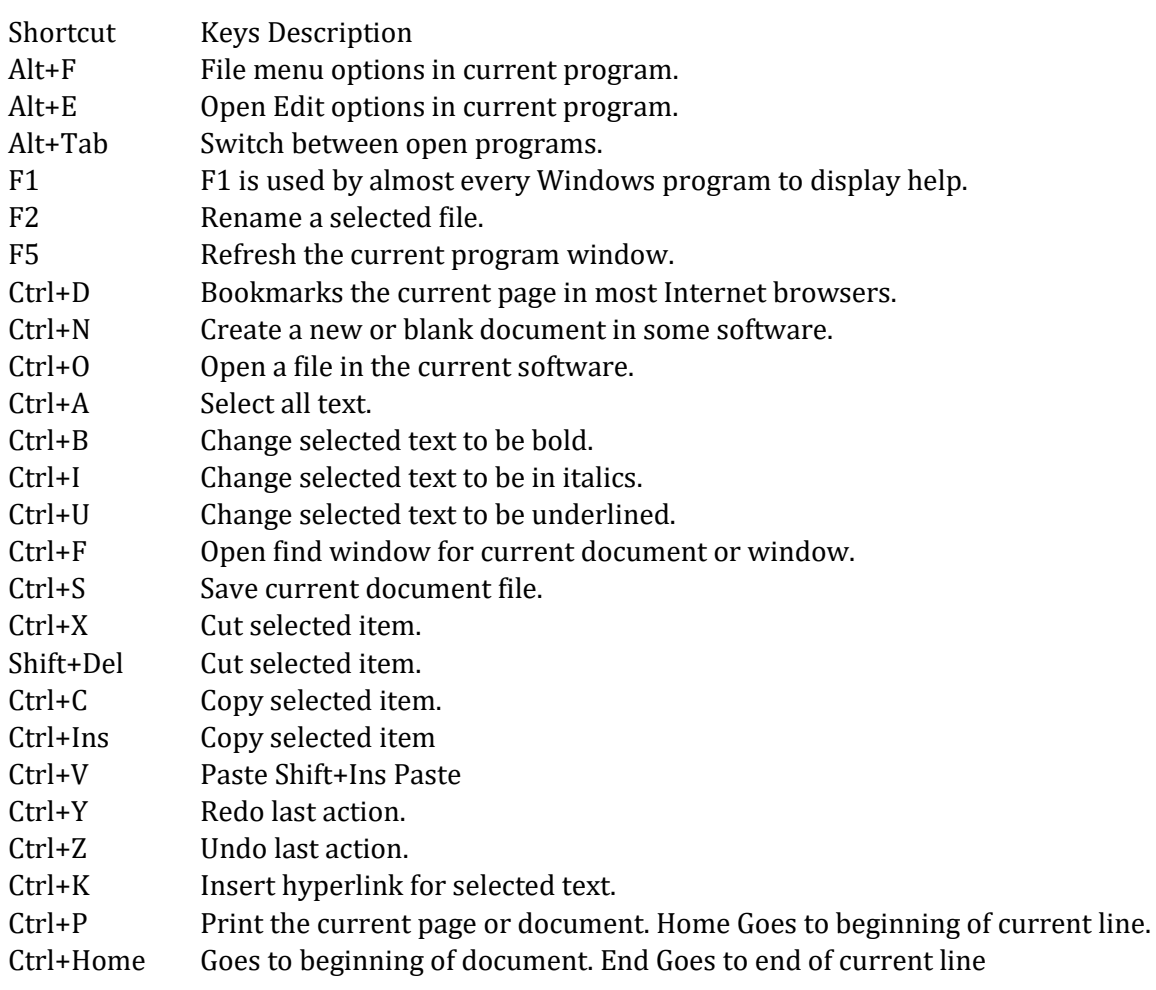

- 2. List any two features of an industrial robot.
- 3. Give any two examples of Navigational apps.
- 4. Name the robot created by Sony in 1999.
- 5. Which rover was sent by NASA to study the planet Mars?
- 6. Give an example of a chatbot which is used for travelling purpose.
- 7. Give an example of AI-enabled photo editor.
- 8. What is mixed reality?
- 9. Write any two applications of IoT.
- 10. Name any two Mixed Reality products.
- 11. Write a short note on AI enhanced photo editors.